# Year 10 Graphic Communication Summer Term Art Knowledge Bank

### AO2 Media, Techniques and Processes

# Adobe Photoshop

#### Can:

- Draw and Paint
- Retouch images
- Colour correct
- Crop and resize
- Photo montages

Types of computer graphics:

- Bitmap
- Vector

Bitmap graphics are made of Pixels.

Pixels are tiny square elements that contain Colour.

A grid of pixels is called a Raster. When you Rasterise an image, you are converting it to Pixels

**Vector** shapes are defined by maths. They Are scaled up without loss of quality.

Bitmap Vector

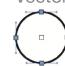

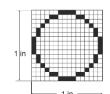

Photoshop works in Bitmaps.

The number of pixels in an image is what Photoshop refers to as the Pixel dimensions. Width x Height = Pixel dimensions (px)

Image Resolution is the • 1 sq in at 72ppi number of pixles in an image, per unit length (Pixels per Inch)

(72x72) = 5.184px

### 72ppi - LOW resolution

 1 sq in at 300ppi  $(300 \times 300) = 90,000 px$ 

300ppi - HIGH resolution

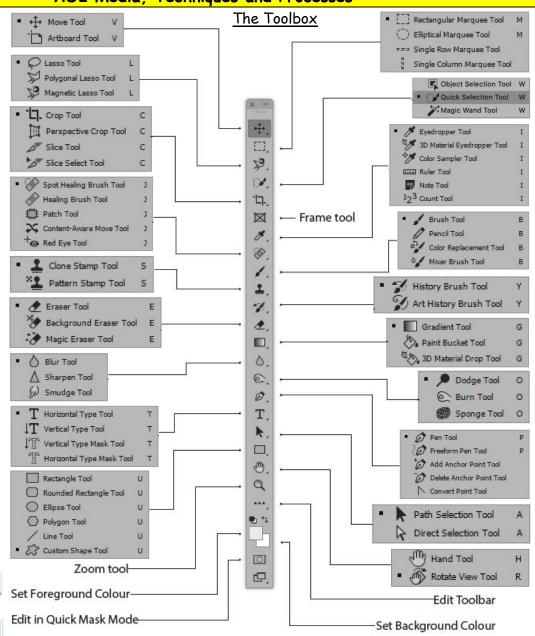

# Selecting a tool

Click a tool in the Tools panel. If there is a small triangle at the lower right corner of a tool, hold down the mouse. button to view the hidden tools. Then click tool you want to select. Press the tool's keyboard shortcut. The keyboard shortcuts are displayed in its tool tip. For example, you can select the Lasso tool by pressing L.

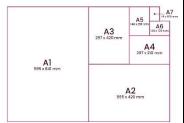

### Possible Art Careers:

Industrial Designer Toy Designer Urban Designer Sign Writer Brand Designer

The higher the image resolution, the better the definition.

The greater the amount of **pixels** in an image the larger it will appear on screen.

# Colour Models

Light vs. Ink

Digital cameras and computer monitors used red, green and blue (RGB) light to display colour. RGB is an additive colour model, with all the primary colours are combining to form white.

We can't print light, so commercial printing presses print with cyan, magenta, yellow and black (CMYK) ink, called process printing. CMYK is a subtractive colour model since without any inks there is no colour and when all the inks are combined then black is the result.

#### Colour Gamut

A gamut is the range of colours that can be printed. An RGB colour could be out of gamut, and unprintable for a particular CMYK setting.

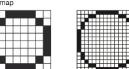

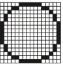

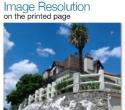

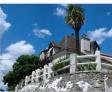

**RGB CMY** 

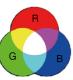

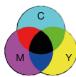

#### **Additive**

#### Subtractive

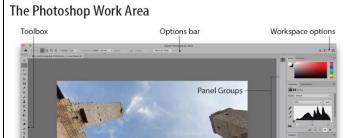

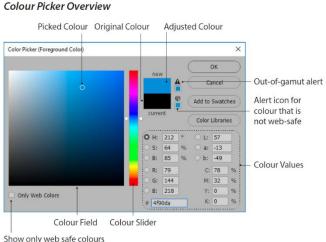

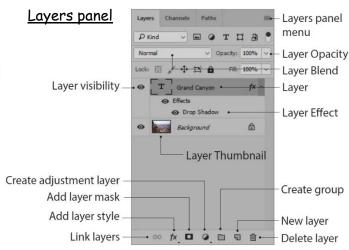

## Key Vocabulary - File Formats

| the first and first the first terminal and the first terminal and th |                                                |                                                     |
|----------------------------------------------------------------------------------------------------|------------------------------------------------|-----------------------------------------------------|
| Photoshop (.psd) - layers, transparency,                                                                                                    | Tiff (.tif) - layers (in Photoshop), channels, | JPEG (.jpg) - file compression, photos on           |
| paths, channels                                                                                                    | file compression                               | web, 8-bit                                          |
| <b>HEIF</b> - x0.5 JPEG file size                                                                                                    | GIF (.gif) - limited/flat colour on web        | PNG (.png) - transparency, web, Microsoft<br>Office |

### Useful websites to research further knowledge

If you want to use or practice Photoshop at home try Photopea. Type Photopea into google. Photopea is a free web-based photo and graphics editor similar to Photoshop.